## Hafta raqamlari bilan 2013 yil uchun taqvim [TIMESLES.COM](https://timesles.com)

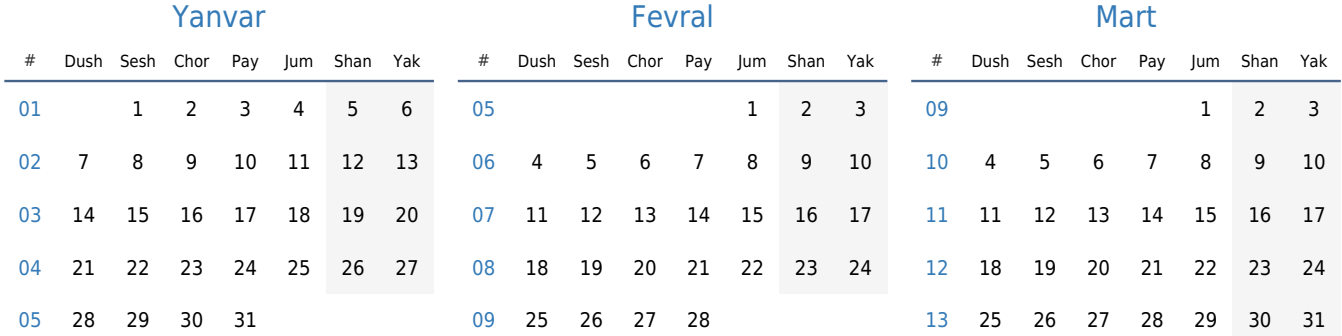

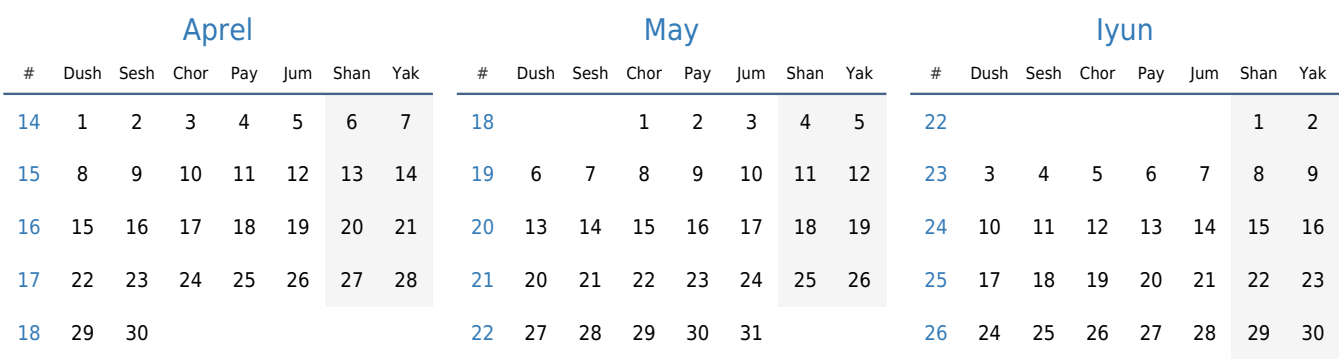

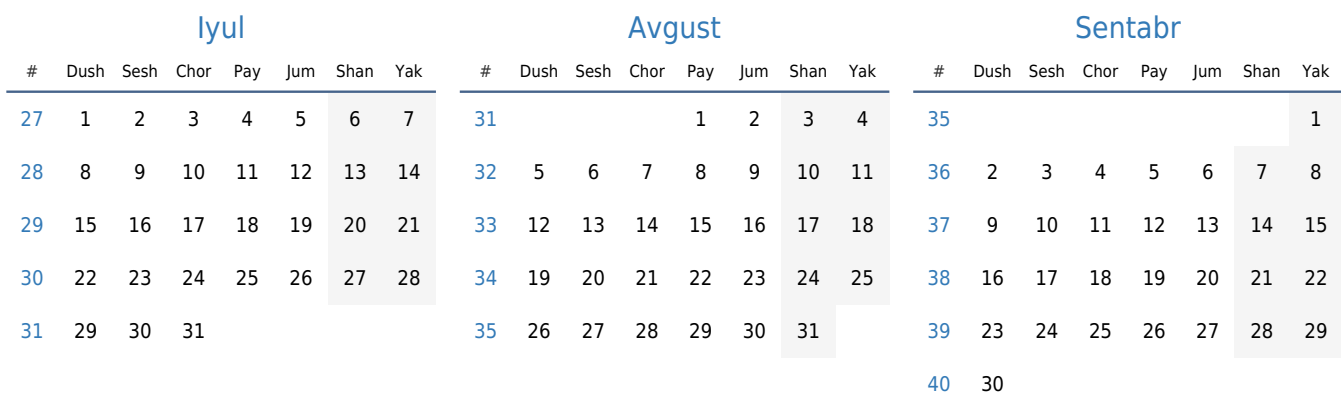

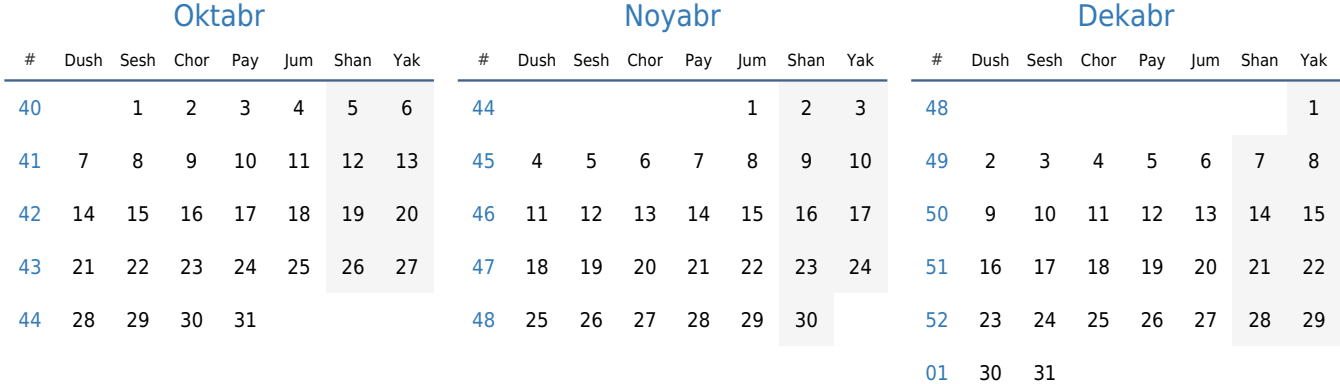